# Les problèmes de mathématiques et les MITIC

Mathématiques faciles

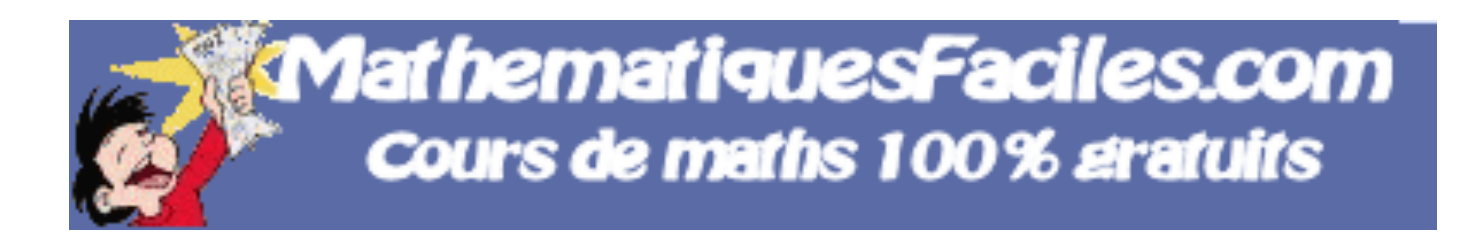

# Chloé Golaz

 

<sup>1</sup> http://www.mathematiquesfaciles.com

## Didacticiel Mathématiques faciles

## Descriptif de la pièce

J'ai réalisé ce projet de MITIC dans le cadre de mon stage lors du quatrième semestre de notre formation à la HEP. J'étais dans une classe de 20 élèves de 6<sup>ème</sup> Harmos, et nous avons pris deux périodes afin de réaliser cette activité de mathématiques. Nous étions dans une classe où deux ateliers avaient été mis en place : un premier où les élèves utilisaient les ordinateurs, et le second où ils devaient réaliser un certain nombre d'exercices en lien avec le thème de mathématiques abordé. Les élèves étaient séparés en deux groupes et sont passés à tour de rôle dans les deux ateliers. Cette activité et la gestion de classe qu'elle implique ont été réitérées par ma co-stagiaire sur un sujet similaire.

#### Référence du logiciel

Le logiciel que j'ai utilisé est accessible par un site internet. Il s'agit de l'exercice n° 96 de la section Calculs du site http://www.mathematiquesfaciles.com. Etant donné qu'il s'agit d'un exercice en ligne, aucun réglage ou paramètre particulier n'a été utilisé.

Les élèves ont néanmoins dû utiliser des ordinateurs Apple. Par conséquent, ils ont dû se familiariser et s'adapter au fonctionnement et à l'interface de ces ordinateurs.

#### Objectifs disciplinaires du PER

Le principal objectif de cette séquence n'était autre que MSN 23, « Résoudre des problèmes additifs et multiplicatifs… ». De nombreuses composantes correspondent également à l'alignement curiculaire de cette séquence, bien qu'elles ne soient pas listées ici.

Il y a également de nombreuses attentes fondamentales apparaissant dans le PER qui répondent aux objectifs de cette activité. Dans la section Eléments pour la résolution de problèmes, nous pouvons notamment retrouver :

- Traduction des données d'un problème en opérations arithmétiques : additions, soustractions et multiplications.
- Résolution de problèmes additifs et soustractifs (EEE, ECE, ETE).
- Résolution de problèmes multiplicatifs et divisifs : situations d'itération, liées au produit cartésien, de produit de mesures, de proportionnalité.

Les élèves devaient, que ce soit dans le dossier d'exercices ou dans les problèmes du didacticiel, retrouver les informations utilisables pour la résolution du problème, les traduire en opération pour finalement résoudre les divers problèmes mathématiques. Ils étaient également confrontés à des problèmes additifs et soustractifs, ainsi qu'à des problèmes multiplicatifs et divisifs. Les attentes fondamentales de cette même section font également écho à ces progressions des apprentissages. En effet, chaque élève est censé pouvoir « choisir et mettre en relation des données nécessaires à la résolution d'un problème », « choisir l'opération : addition ou soustraction, multiplication ou division », « choisir et utiliser des outils de calculs appropriés », ou encore « résoudre des problèmes additifs, soustractifs, multiplicatifs et divisifs. »

Ainsi, nous constatons que cette activité répond à un grand nombre de progressions des apprentissages et d'attentes fondamentales du PER, ceci justifiant la séquence et ses objectifs. Dans la section multiples, diviseurs, suites de nombres du PER, on retrouve des progressions des apprentissages correspondant également aux buts de cette séquence :

- Recherche des multiples d'un nombre.
- Découverte de quelques critères de divisibilité : 2, 5, 10, 100.

En effet, les élèves ont dû, notamment dans l'exercice n°2 du dossier d'exercices, rechercher les multiples d'un nombre, ou encore les livrets correspondant à un résultat donné. De plus, dans quelques exercices réalisés par les élèves, des divisions étaient nécessaires afin de résoudre les problèmes. Ainsi, comme nous pouvons le retrouver dans les attentes fondamentales de cette même section du PER, les élèves doivent pouvoir « déterminer si un nombre est un diviseur ou un multiple d'un autre. » ou encore « utiliser les critères de divisibilité par 2, 5, 10, 100 ». Par conséquent, l'activité proposée en classe se justifie et permet d'atteindre un certain nombre d'objectifs annuels de mathématiques.

Pour finir, dans la section Calculs du PER, nous trouvons des progressions des apprentissages faisant écho à l'objectif principal de notre séquence et essentielles à la résolution de problèmes mathématiques :

- Utilisation d'outils de calculs appropriés : calcul réfléchi, algorithmes, répertoire mémorisé, calculatrice.
- Utilisation des algorithmes pour effectuer des calculs de façon efficace (addition, soustraction, multiplication).
- Utilisation des propriétés de l'addition et de la multiplication (commutativité, associativité), et décomposition des nombres (additive, soustractive, multiplicative) pour organiser et effectuer des calculs de manière efficace ainsi que pour donner des estimations.
- Mémorisation du répertoire multiplicatif de 0x0 à 9x9.

L'utilisation des livrets ou de divers outils de calcul dans la résolution des problèmes mathématiques justifie les progressions des apprentissages ci-dessus. De plus, nous constatons que cela répond également aux attentes fondamentales du PER qui exigent des élèves qu'ils « utilisent des procédures de calcul réfléchi pour effectuer de manière efficace une addition, une soustraction, une multiplication, ou une division », « utilisent un algorithme d'addition, de soustraction avec des nombres naturels », « utilisent un algorithme de multiplication avec des nombres naturels dont un des facteurs a 1 chiffre et dont le produit est inférieur à 1000 », « utilisent un algorithme de division euclidienne avec un dividende inférieur à 10'000 et un diviseur inférieur à 100 », et pour finir qu'ils « maîtrise les répertoires mémorisés de 0-0 à 19-9 et de 0x0 à 9x9 ».

Aussi, nous constatons que les attentes fondamentales de cette même section du PER correspondent aux objectifs de cette séquence ainsi qu'aux divers exercices et problèmes mathématiques auxquels les élèves ont pu être confrontés.

Nous pouvons donc en conclure que l'alignement curiculaire de cette séquence est correct et qu'elle répond aux diverses exigences du programme scolaire et du PER.

### Objectifs de MITIC du PER

Cette séquence comporte également des objectifs en MITIC. Le principal objectif de cette activité n'est autre que FG 21, « Décoder la mise en scène de divers types de messages… ». Plusieurs composantes correspondent également aux objectifs de la séquence, bien qu'elles n'apparaissent pas ici.

Tout comme pour les progressions des apprentissages de mathématiques, il y a un certain nombre de progressions des apprentissages de MITIC lié à la séquence et répondant à son alignement curiculaire. Dans la section Utilisation d'un environnement multimédia, l'on dénombre plusieurs progressions des apprentissages nous concernant :

- Utilisation d'un ordinateur et de ses périphériques (imprimante, scanner, clé USB).
- Utilisation autonome ciblée de ressources numériques d'apprentissage (moyens officiels, didacticiels disciplinaires, ludo-éducatifs, outils d'aides en lignes, devoirs électroniques).
- Utilisation du clavier et des touches spéciales (ctrl, delete, alt, @).

En effet, les élèves ont dû utiliser un ordinateur et mettre leur production sur une clé USB en suivant une marche à suivre qui leur avait été distribuée. De plus, afin de réaliser la tâche qui leur était demandée, ils ont dû aller sur internet et taper l'adresse du site en utilisant certains caractères spéciaux. Pour finir, la séquence se basait sur l'utilisation d'un didacticiel se trouvant sur un site internet, ce qui nécessitait de la part des élèves une utilisation et une gestion autonome de ce didacticiel ainsi que de l'ordinateur. Dans les attentes fondamentales du PER, nous constatons que les élèves doivent pouvoir « choisir et utiliser une ressource numérique en fonction du projet d'apprentissage et/ou de régulation », ce qui a été le cas dans la leçon que j'ai réalisée.

#### Dispositif de gestion de classe

Afin de pouvoir gérer au mieux cette activité, j'ai mis en place certains éléments permettant aux élèves d'être relativement autonomes dans leur travail.

Pour commencer, il y avait deux postes de travail : le premier était le poste ordinateur, et le deuxième était le poste dossier d'exercices. Aussi, il n'y avait que 10 élèves par poste, ce qui m'a permis d'être disponible pour chaque élève. Chaque atelier durait 30 minutes.

Avant de monter dans la salle que nous avons utilisée, les élèves devaient prendre leur trousse et leur cahier de mathématiques.

Pour ce qui concerne la gestion de l'espace, tous les élèves étaient séparés en binômes. Dans ces binômes, l'un des enfants était au premier poste et l'autre élève au deuxième. Ainsi, lorsque son binôme était au poste de travail ordinateur, le deuxième élève savait qu'il devait aller au poste dossier d'exercices. De plus, les places étaient numérotées à chaque poste, et tous les binômes avaient une place de travail attitrée. Par exemple, Jack et Sarah $^{\circ}$  avait la place numéro 7 dans les deux ateliers, et n'avaient qu'à échanger leur place après les premières 30 minutes. Il avait également été précisé où commençait chaque enfant.

<sup>2</sup> Prénoms fictifs

Afin que les élèves puissent travailler de manière autonome, une marche à suivre était disposée à chaque place de travail, ce qui a évité les problèmes liés au format papier, tels que les oublis ou les pertes. Il y avait une marche à suivre $^{\circ}$  pour chaque atelier.

Ces marches à suivre avaient été lues préalablement en classe au rétroprojecteur, et les élèves avaient pour consigne de les laisser à leur place lorsqu'ils changeaient d'atelier. Ainsi, au bout de 30 minutes, les élèves changeaient de place et pouvaient directement se mettre au travail en lisant et réalisant les consignes de leur marche à suivre.

De plus, il était disposé à chaque place de travail de l'atelier *dossier d'exercices*, deux dossiers de fiches comprenant le dossier d'exercices<sup>4</sup>, des feuilles de brouillon, ainsi qu'une copie de deux exercices $^{\circ}$  du livre de mathématiques utilisé par la classe.

Enfin, une table d'autocorrection comprenant les corrigés<sup>6</sup> de chaque document était prévue pour cet atelier. Ce dispositif a permis aux élèves ayant de la facilité d'avancer rapidement sans avoir besoin de venir vers moi afin de faire corriger leur travail. Cependant, il me semble important de préciser que je restais disponible pour les élèves ayant plus de difficultés et, surtout, que chaque dossier ou cahier de maths a été revérifié par mes soins afin d'éviter toute triche de la part des élèves.

#### Descriptif des consignes et documents d'aide

En ce qui concerne les consignes données aux élèves, beaucoup d'éléments décrits dans la gestion de classe risque d'être répétés.

Pour commencer, les marches à suivre $^{\circ}$  ont été lues en classe de manière collective afin de permettre aux élèves de poser des questions. Les consignes de la leçon ont donc été clairement énoncées et comprises par les élèves. J'ai ensuite demandé aux élèves de prendre leur trousse ainsi que leur cahier de mathématique, puis je leur ai demandé de se mettre par binôme. J'ai ensuite attribué une place à chaque binôme en leur expliquant que les places seraient numérotées et qu'ils devraient aller à la place que je leur avais indiquée. Je leur ai également dit qu'ils devraient prendre le même numéro de place dans chaque atelier. Tout ceci nous a pris environ quinze minutes.

Avant d'entrer dans la classe utilisée durant cette leçon, j'ai désigné les élèves qui commenceraient au poste ordinateur et ceux qui commenceraient au poste dossier d'exercice. Pour finir, une fois tous les élèves assis, je leur ai demandé de relire la marche à suivre ainsi que les autres documents (annexes n° 3, 4 et 5) qu'ils avaient devant eux, et je leur ai laissé du temps pour poser leurs dernières questions avant de commencer.

 $J'$ ai leur ai finalement expliqué qu'une table d'autocorrection $^\circ$  était à leur disposition afin qu'ils ne soient pas obligés de venir corriger leurs exercices vers moi. J'ai également rappelé qu'il ne servait à rien de tricher car tous leurs documents seraient revérifiés. La mise en place nous a pris une vingtaine de minutes, ce qui nous laissait une heure et dix minutes pour réaliser les diverses activités prévues.

Pour terminer, un feedback a été fait la semaine suivante à chacun des élèves en regard des résultats obtenus lors des divers ateliers et exercices.

<sup>3</sup> Cf. annexes n°1 et 2

<sup>4</sup> Cf. annexe n°3

 $^{\circ}$  Cf. annexes n°4 et  $5$ 

<sup>6</sup> Cf. annexes n°6 et 7

## Annexe n° 1

Les problèmes en mathématiques

Atelier Ordinateur

• Tu es à l'atelier "Ordinateur". Réalise la marche à suivre ci-dessous. Appelle la maîtresse si tu as le moindre problème !

## Marche à suivre Problèmes sur l'ordinateur:

- 1. Ouvre la session Elèves.
- 2. Ouvre Internet et tape l'adresse www.mathematiquesfaciles.com
- 3. Clique sur Cours et exercices
- 4. Clique sur calculs
- 5. Cherche et clique sur l'exercice n° 96 et fais-le
- 6. Quand tu as fini clique sur Correction et appelle la maîtresse pour qu'elle vérifie ce que tu as fait.
- 7. Avec le feu vert de la maîtresse, clique sur cmd et p pour imprimer.
- 8. Une page apparaît. En bas à gauche, il y a un petit icône PDF. Clique dessus et mets Enregistrer au format PDF.
- 9. Une nouvelle page apparaît. Sous *Enregistrer sous* en haut de la page, écrit ton prénom. Clique ensuite sur Emplacement et sélectionne *hureau*
- 10. Pour finir, clique sur enregistrer en bas à droite.
- 11. Prends le document qui apparaît sur le bureau et mets-le sur la clé USB que la maîtresse t'a donnée.
- 12. Avec le feu vert de la maîtresse, ferme internet.
- 13. Va à la place de ton binôme et réalise les consignes de la marche à suivre du dossier d'exercices.

## Attention ! La marche à suivre doit rester à ta place !

Les problèmes en mathématiques en mathématiques and atelier Dossier d'exercices

• Tu es à l'atelier "Dossier d'exercices". Lis les consignes et réalise la marche à suivre ci-dessous. Appelle la maîtresse si **tu#as#le#moindre#problème !**

#### Marche à suivre *Problèmes*, dossier d'exercices:

- 1. Réalise le dossier d'exercice qui t'a été distribué. Si tu as des questions, appelle la maîtresse.
- 2. Lorsque tu as fini le dossier, va au pupitre pour t'autocorriger. Attention ! Les dossiers seront vérifiés par la maîtresse. Tricher ne te servira à rien !
- 3. Si tu as terminé tous les problèmes du dossier, fais l'exercice  $\lambda$  la page 78-79 dans ton cahier de maths.
- 4. Lorsque tu as terminé l'exercice, va te corriger au pupitre. Attention ! Les cahiers seront également vérifiés par la maîtresse.
- 5. Si tu as fini l'exercice de la page 78-79, fais celui de la page 81 dans ton cahier de maths.
- 6. Lorsque tu as terminé, va te corriger au pupitre.
- 7. Lorsque la maîtresse te le dira, amène ton dossier d'exercices et ton cahier de maths sur la table du fond, et va au poste d'ordinateur de ton binôme.

#### **Attention !#La#marche#à#suivre#doit#rester#à#ta#place !**

Annexe n°3, p. 1

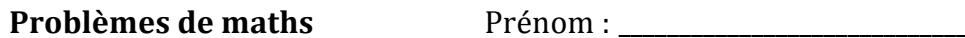

Lis les problèmes et résous-les !

1. Chez le maraîcher, Ludovic prend 1 kilo de pomme à 13 francs, 200 grammes de cerises à 7,65 francs et 500 grammes de fraises à 11,30 francs. Combien Ludovic paie-t-il au total?

 $Réponse:$ 

2. Adelina a 45 billes. Elle souhaite en offrir 5 à chacun de ses 6 cousins. Combien lui restera-t-il de billes si elle fait cela ?

Réponse : The Contract of the Contract of the Contract of the Contract of the Contract of the Contract of the Contract of the Contract of the Contract of the Contract of the Contract of the Contract of the Contract of the

3. Akim a 2 boîtes de crayons de couleur. Dans deux boîtes, il y a 24 cravons. S'il donne une boîte à sa sœur, combien lui restera-t-il de crayons ? Et si son ami Fred lui donne ses deux boîtes ?

 $\mathbf{1}$ 

**Problèmes\*de\*maths** Prénom :!\_\_\_\_\_\_\_\_\_\_\_\_\_\_\_\_\_\_\_\_\_\_\_\_\_\_\_\_\_

**4. Un\*fermier\*vend\*45\*poules\*au\*marché. Il\*lui\*en\*reste\*39.\*Combien\* en\*avait?il\*au\*début ?**

*Réponse :( \_\_\_\_\_\_\_\_\_\_\_\_\_\_\_\_\_\_\_\_\_\_\_\_\_\_\_\_\_\_\_\_\_\_\_*

**5. Louise\*aide\*son\*grand?père\*à\*vider\*la\*cave. Elle\*porte\*d'abord\*** une grosse caisse de 12 kilos. Ensuite, elle prend un tableau de 7 kilos. Finalement, son grand-père l'aide à porter un tonneau de 23 kilos. De combien sera la charge totale portée par Louise?

*Réponse : \_\_\_\_\_\_\_\_\_\_\_\_\_\_\_\_\_\_\_\_\_\_\_\_\_\_\_\_\_\_\_\_\_\_\_\_*

**6. François\*doit\*remplir\*sa\*piscine\*gonflable\*de\*175\*litres. Le\*père\*** de François a déjà rempli 40 litres de la piscine. François trouve un premier seau pouvant contenir 10 litres, et un plus petit **pouvant contenir 5 litre. Combien\*de\*fois\*le\*grand\*seau\*sera\*rempli ?\*Et\*le\*petit ?**

*Réponse(1 :( \_\_\_\_\_\_\_\_\_\_\_\_\_\_\_\_\_\_\_\_\_\_\_\_\_\_\_\_\_\_\_\_\_*

*Réponse 2 :*  $\frac{1}{2}$ 

**Problèmes\*de\*maths** Prénom :!\_\_\_\_\_\_\_\_\_\_\_\_\_\_\_\_\_\_\_\_\_\_\_\_\_\_\_\_\_

**7.** Il y a un kilo de céréales chez Marc. Son petit frère prend 150 grammes de céréales au petit déjeuner. Sa grande sœur se sert 2 **grands\*bols\*de\*200\*grammes\*pour\*les goûter.\*Finalement,\*la\*** maman de Marc utilise 59 grammes pour faire un müesli. Combien restera-t-il de céréales à la fin de la journée ?

*Réponse :( \_\_\_\_\_\_\_\_\_\_\_\_\_\_\_\_\_\_\_\_\_\_\_\_\_\_\_\_\_\_\_\_\_\_\_*

8. Philippe joue aux billes avec ses copains. A la première partie, il gagne 5 billes. A la deuxième partie, il en perd 2. Finalement, il **gagne\*13\*billes\*contre\*son\*ami\*Matteo.\*A\*la\*fin\*de\*la\*journée,\*il\*a\*** 33 billes à la fin de la journée. Combien en avait-il au départ ?

*Réponse :( \_\_\_\_\_\_\_\_\_\_\_\_\_\_\_\_\_\_\_\_\_\_\_\_\_\_\_\_\_\_\_\_\_\_\_*

**9. Tous les enfants du collège partent en Rallye. Il y a 450 élèves en** tout. Chaque bus peut prendre 50 élèves. De combien de bus a-t**on\*besoin\*pour\*emmener\*tous\*les\*élèves ?**

*Réponse :( \_\_\_\_\_\_\_\_\_\_\_\_\_\_\_\_\_\_\_\_\_\_\_\_\_\_\_\_\_\_\_\_\_\_\_*

#### Annexe n°4

## **Tous pour un**

Cherche les problèmes qui peuvent être résolus par le calcul  $12 \times 25 = 300.$ 

Problème 1

Dans la salle, il y a 25 rangées de 12 chaises.

Combien de chaises y a-t-il?

#### Problème 2

On dispose de 300 jetons. Combien de sachets de 25 jetons peut-on remplir?

#### Problème 3

Un marchand commande 300 caisses de 12 bouteilles. Combien de bouteilles commande-t-il?

#### Problème 4

Sophie achète 12 crayons et 25 cahiers. Combien d'objets a-t-elle achetés?

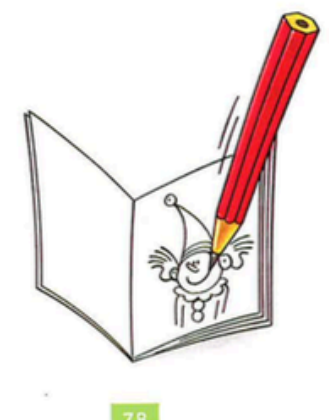

## Tous pour un

#### Problème 5

Un escalier comprend 300 marches. J'en ai déjà gravi 25. Combien de marches me reste-t-il jusqu'au sommet?

#### Problème 6

En utilisant tous ses multicubes, Laure construit 12 tours de 25 multicubes.

Combien de multicubes possède-t-elle?

#### Problème 7

A la loterie, 25 joueurs ont deviné les 12 numéros tirés au sort.

Combien ont-ils gagné en tout?

#### Problème 8

12 camarades se partagent équitablement les 300 marrons au'ils ont récoltés.

Combien de marrons chaque camarade recevra-t-il?

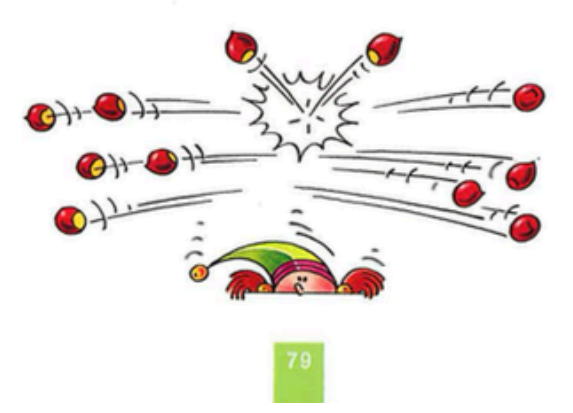

#### Annexe n°5

## Une pomme pour la récré

Une classe a reçu un carton plein de pommes. Quel jour de la semaine le carton sera-t-il vide?

On dispose des renseignements suivants:

- le carton contient 185 pommes
- il y a 22 élèves dans la classe
- la distribution des pommes commence un lundi
- chaque élève reçoit une demi-pomme par jour
- il y a 5 jours d'école par semaine.

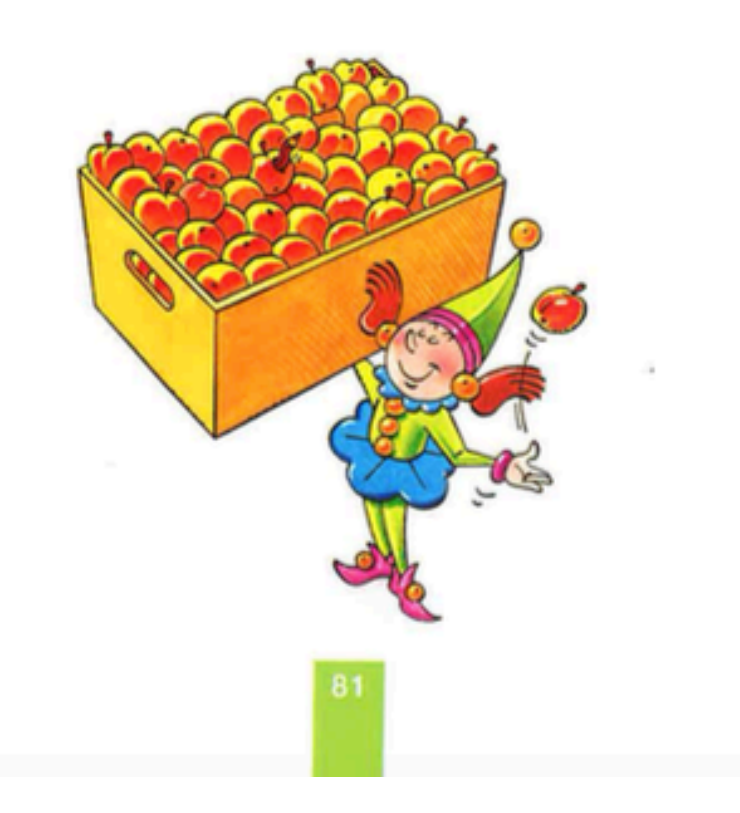

Les problèmes en mathématiques  $\qquad \qquad \text{Autocorrections 1}$ 

#### *Dossier'd'exercices*

- Vérifie tes réponses. Si elles sont justes, mets un vu. Si tu as des fautes, corrige-les à ta place. A la moindre **question,'va'voir'la'maîtresse !**
- 1. Il va payer  $31$  francs 95.
- 2. Il lui restera 15 billes.
- 3. a. Il lui restera 12 crayons s'il donne une boîte à sa sœur. b. Il aura 48 crayons si son ami lui donne deux boîtes.
- 4. Il avait 84 poules avant le marché.
- 5. Le transport sera de 42 kilos.
- 6. a. Le grand seau sera rempli  $13$  fois. b. Le petit seau sera rempli 1 fois.

*Attention !'Il'y'a'plusieurs'possibilités'pour'ce'problème !'Si'tu'* as d'autres réponses, va vérifier auprès de la maîtresse.

- 7. Il restera 391 grammes de céréales à la fin de la journée.
- 8. Il avait 17 billes au début de la journée.
- 9. Il faudra 9 bus pour transporter tous les élèves.

Problèmes en mathématiques **Autocorrections 2** 

#### **Exercices** du livre

### • Vérifie tes réponses. Si elles sont justes, mets un vu. Si tu as des fautes, corrige-les à ta place. A la moindre **question,'va'voir'la'maîtresse !**

1. *Exercice p.* 78-79

Problème 1 : oui

Problème 2 : non

Problème 3 : non

Problème  $4 \cdot$ non

Problème 5 : non

Problème 6 : oui

Problème 7 : non

Problème 8 : non

2.\**Exercice(p.(81*

Le carton sera complétement vide un mercredi.